## **Demandes**

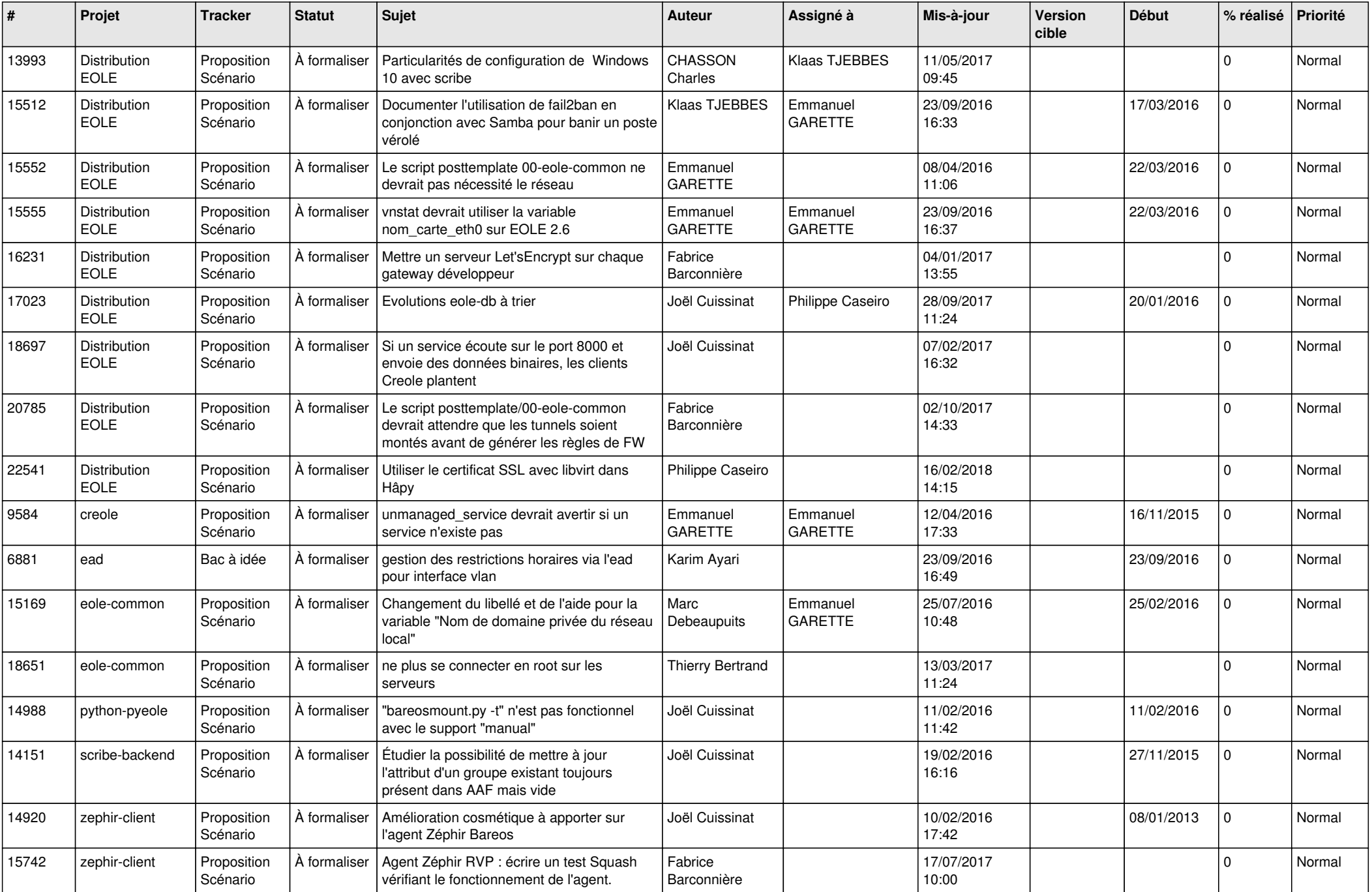

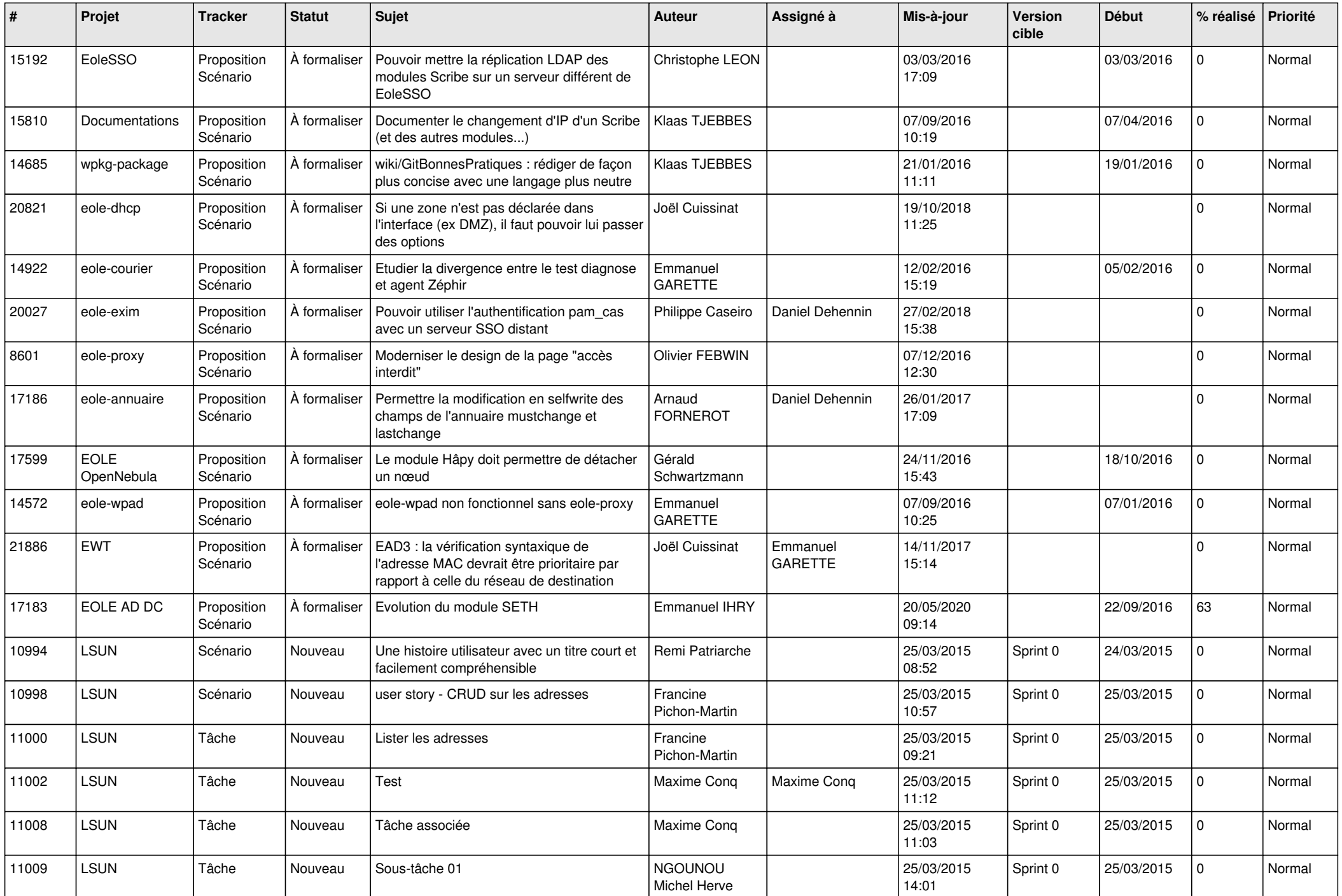

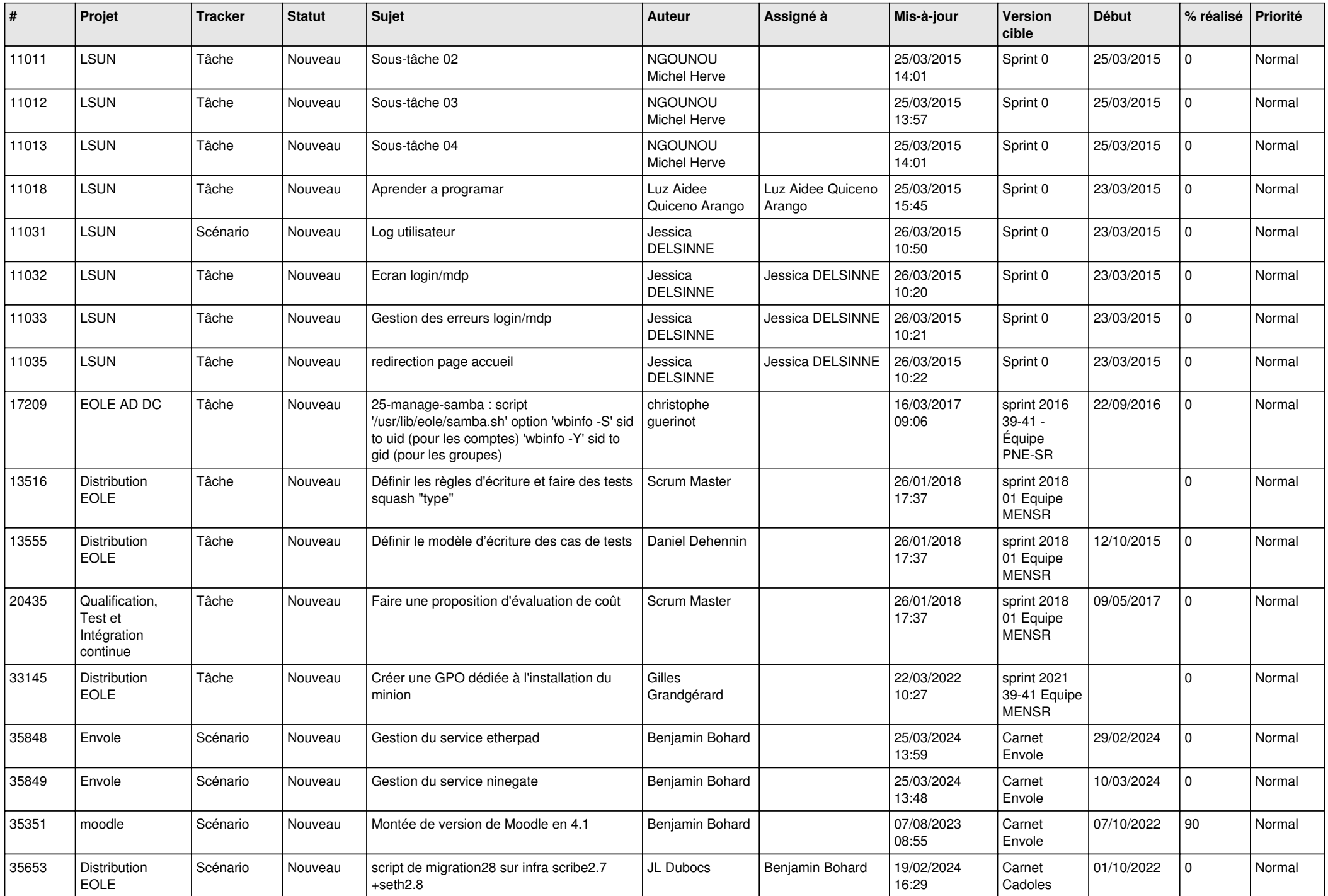

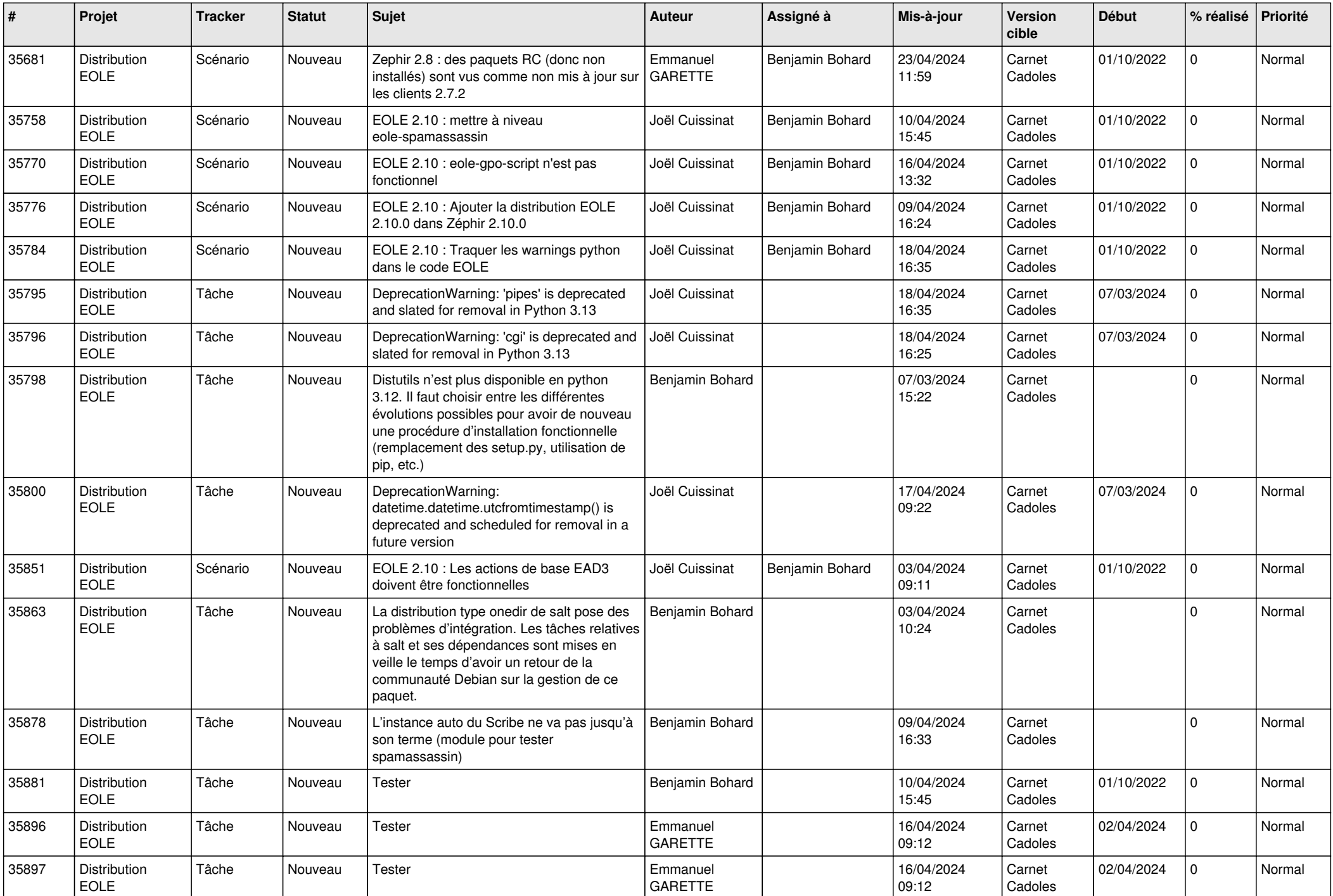

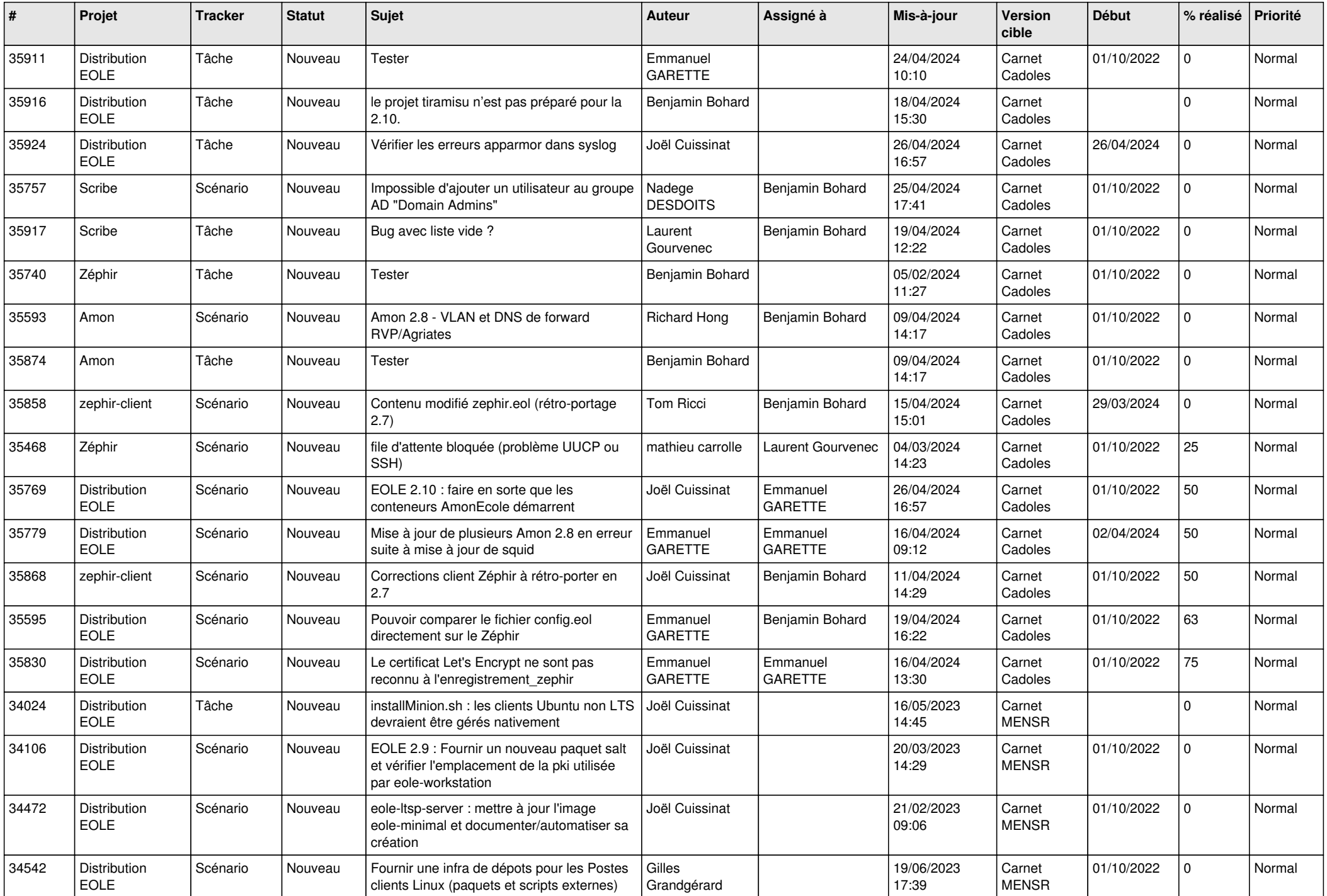

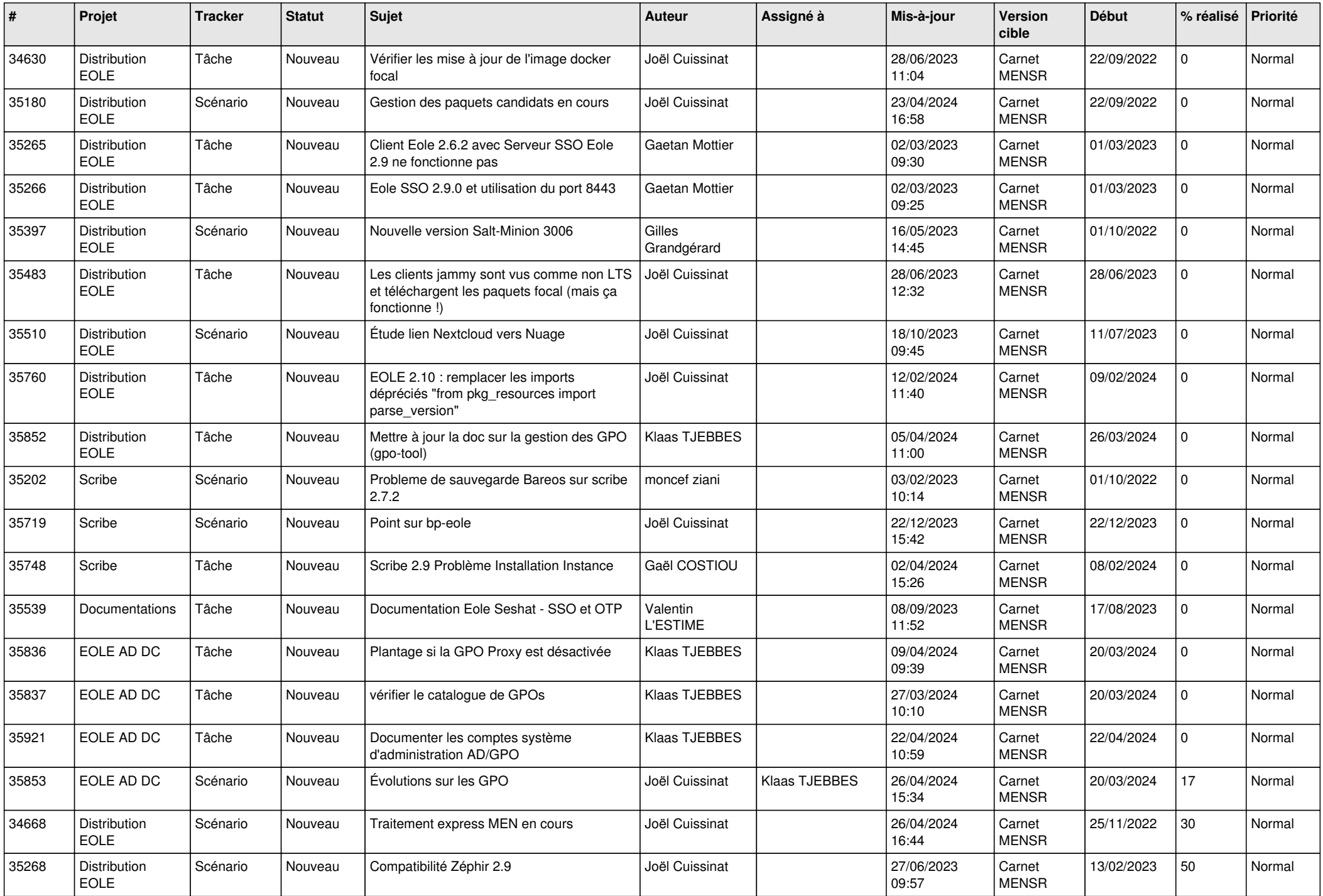

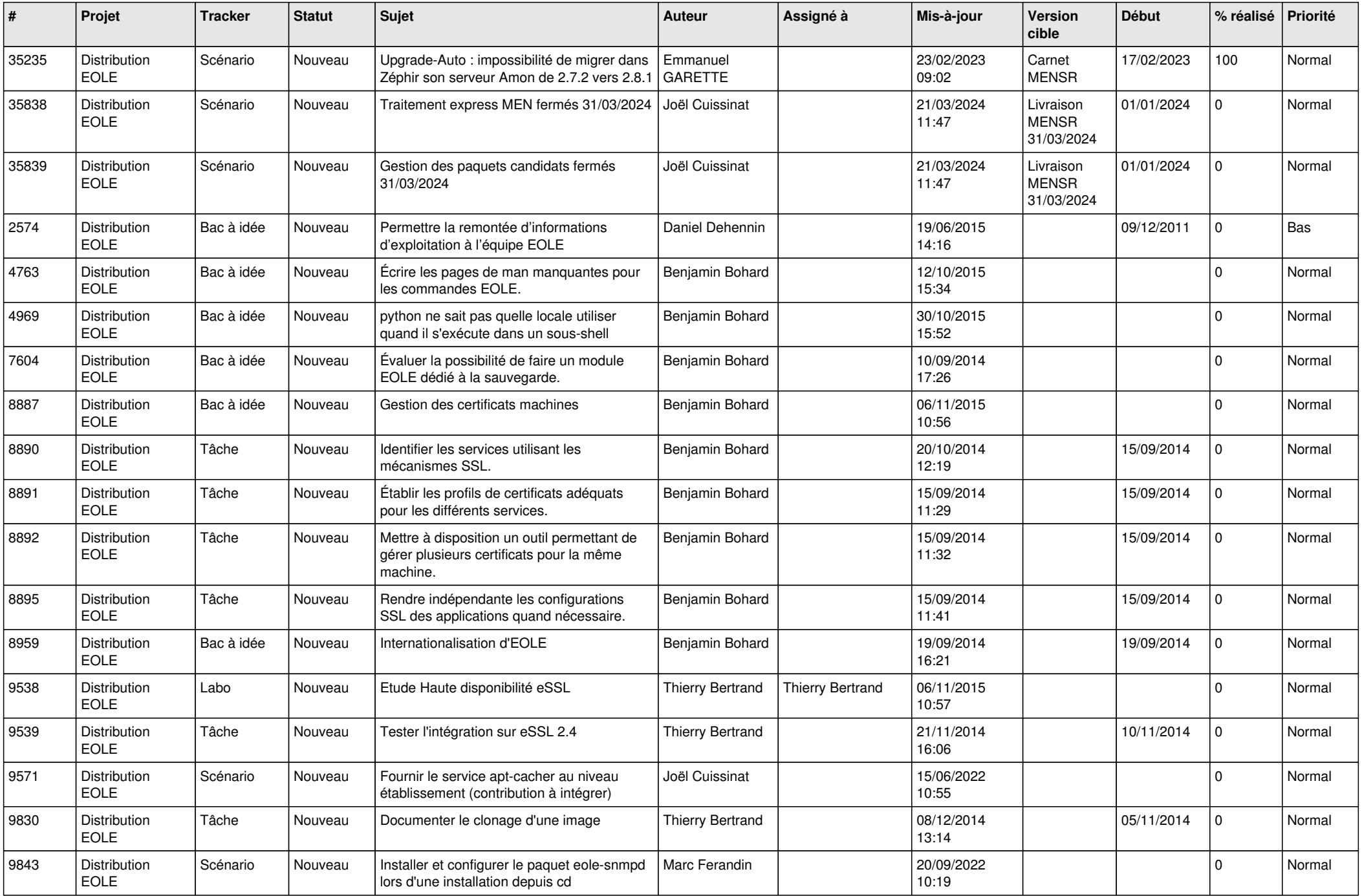

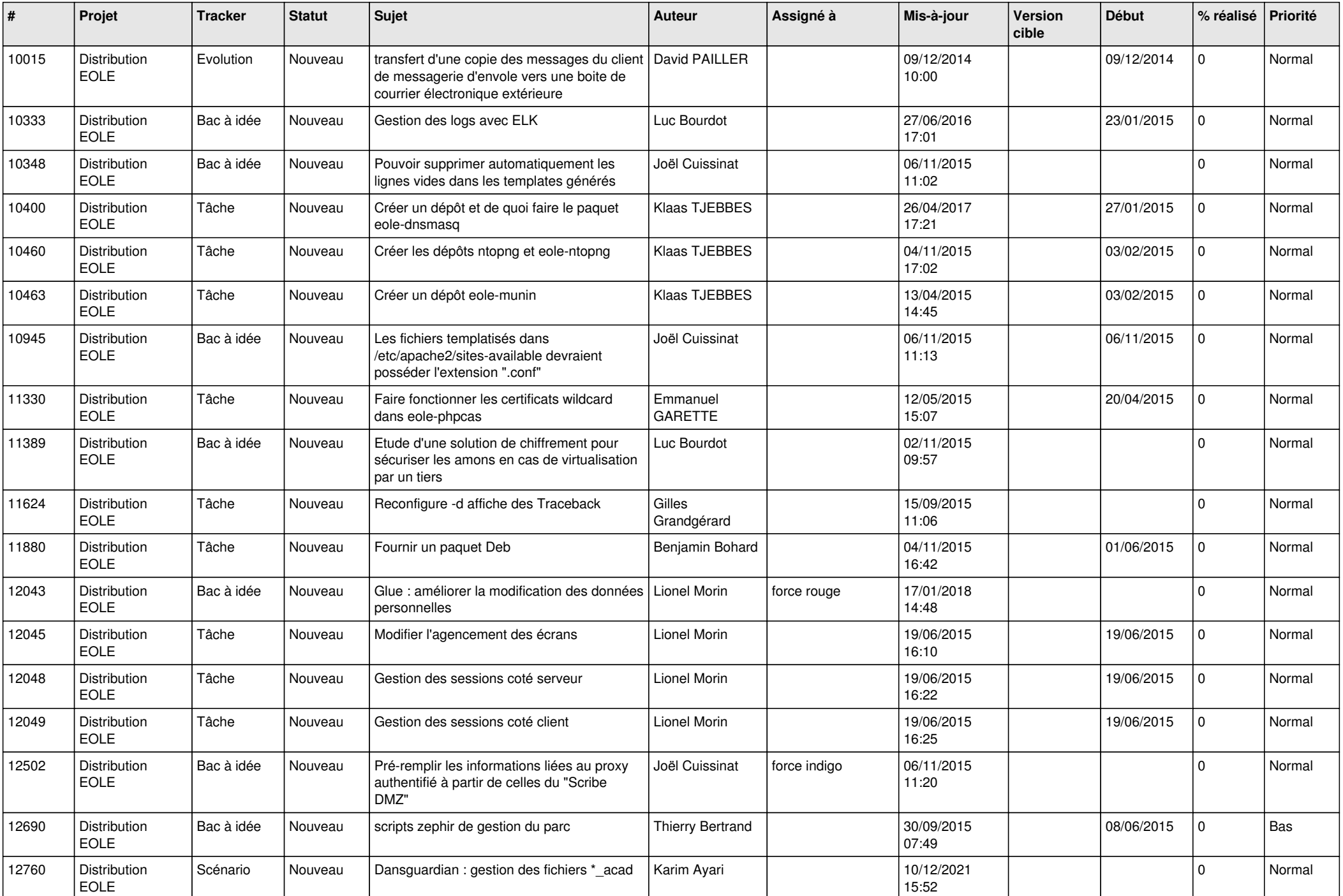

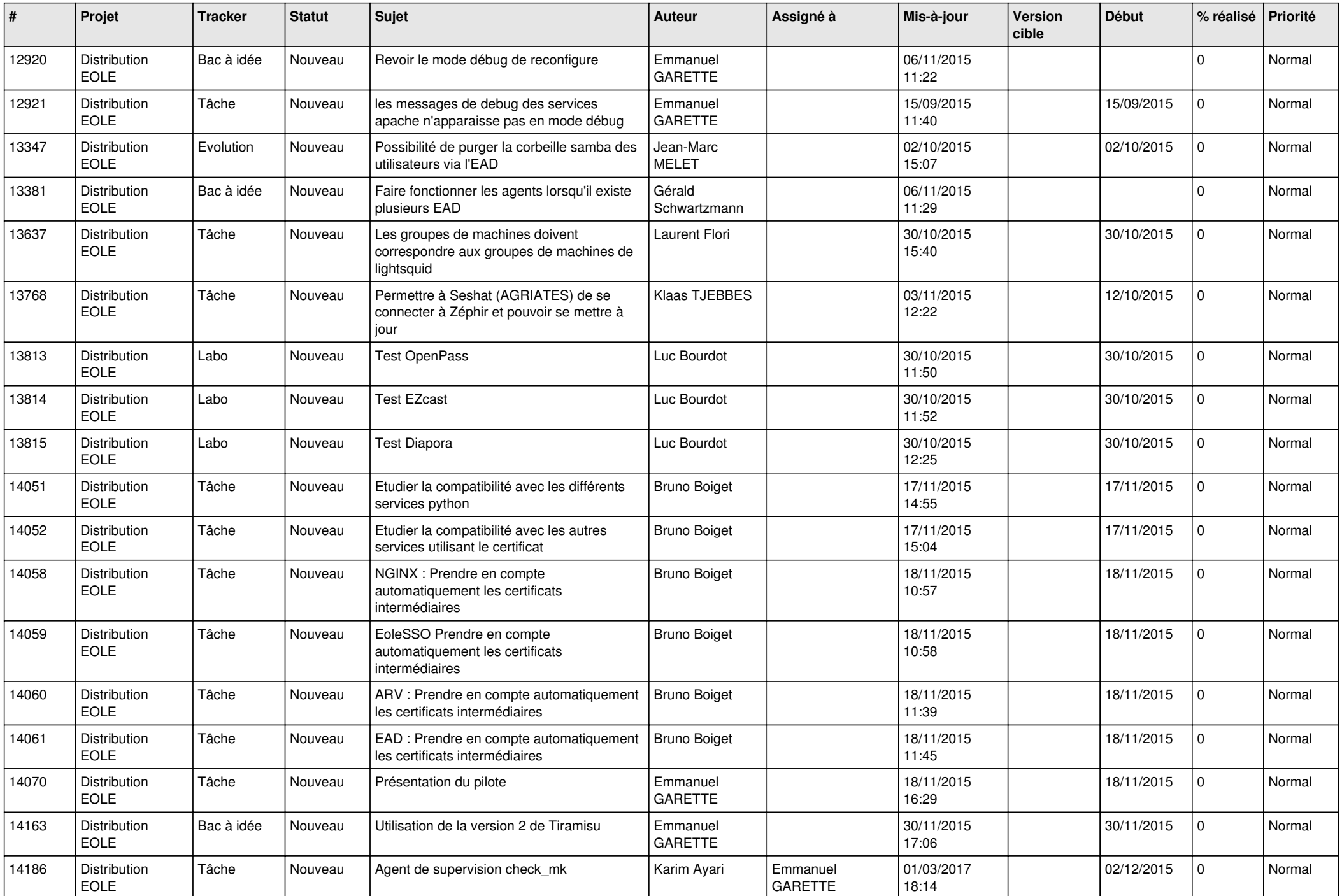

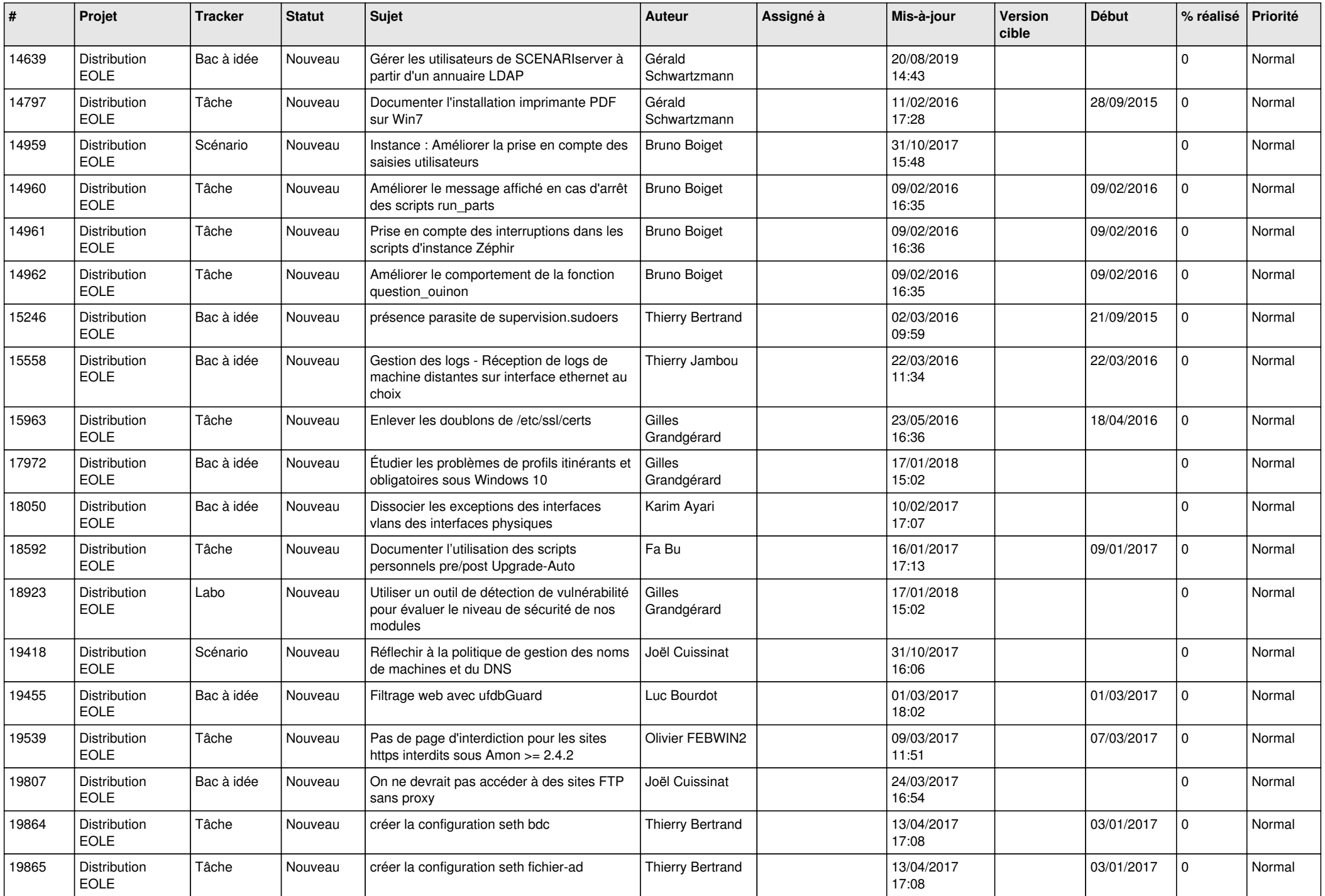

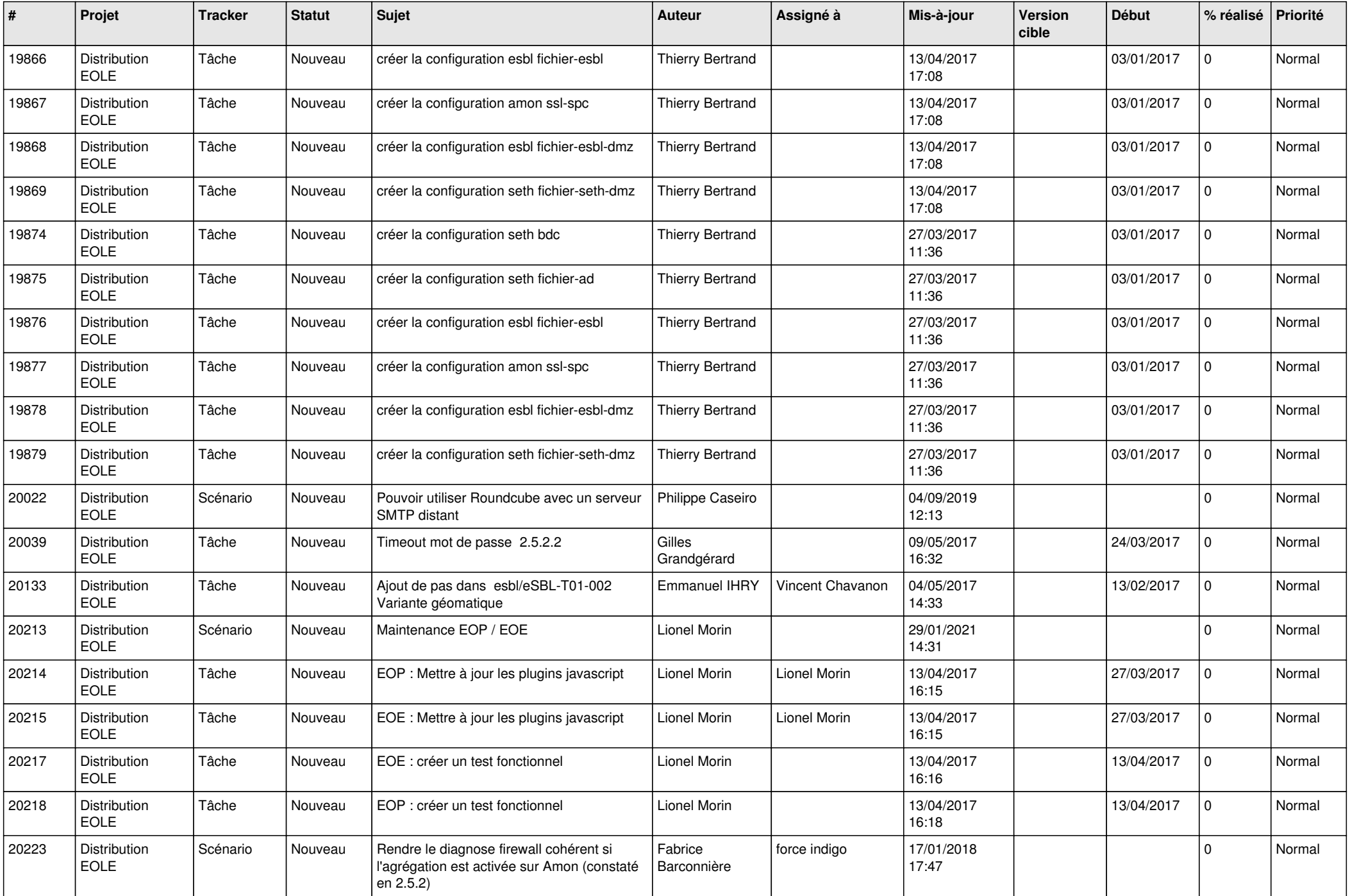

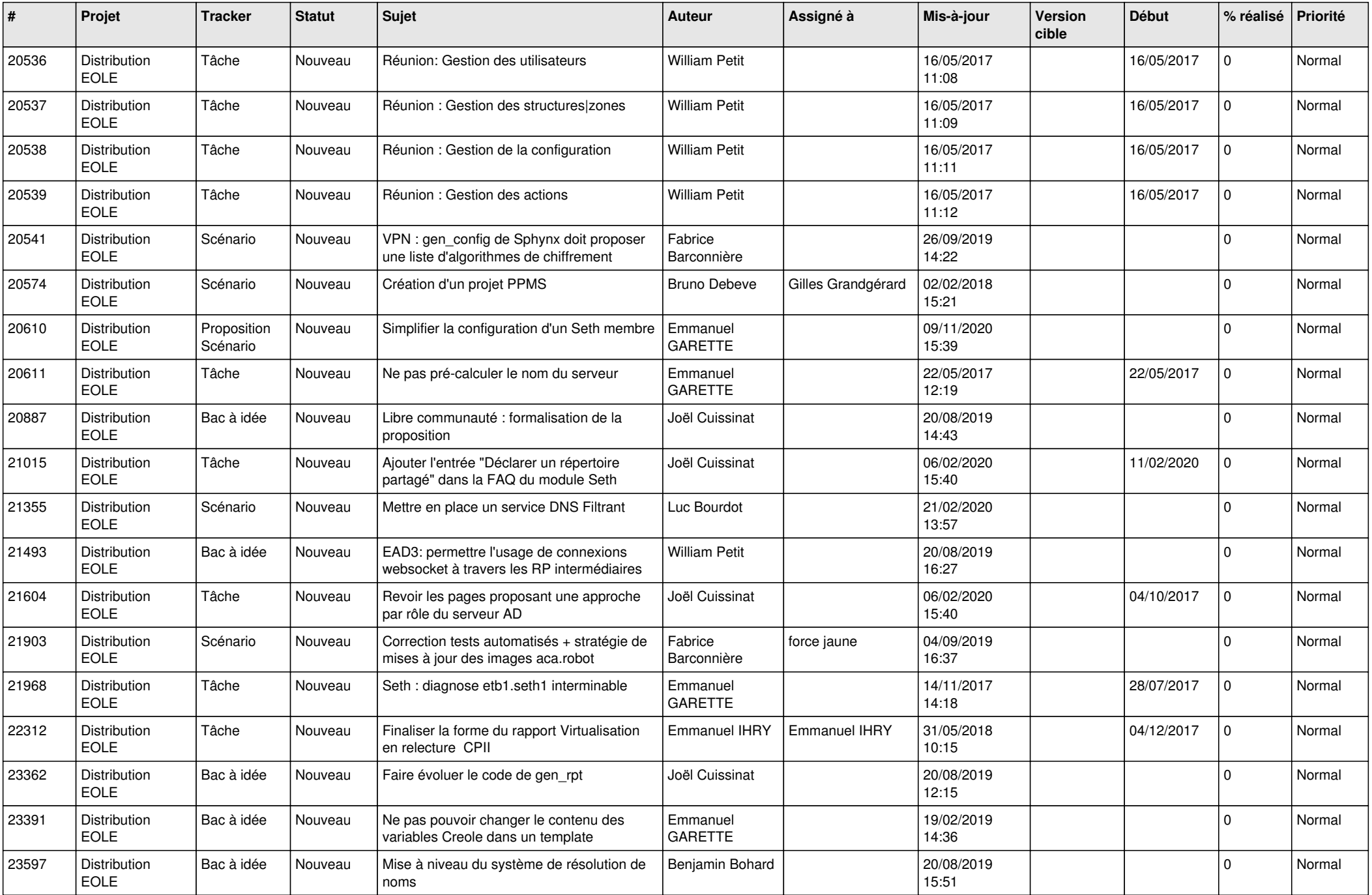

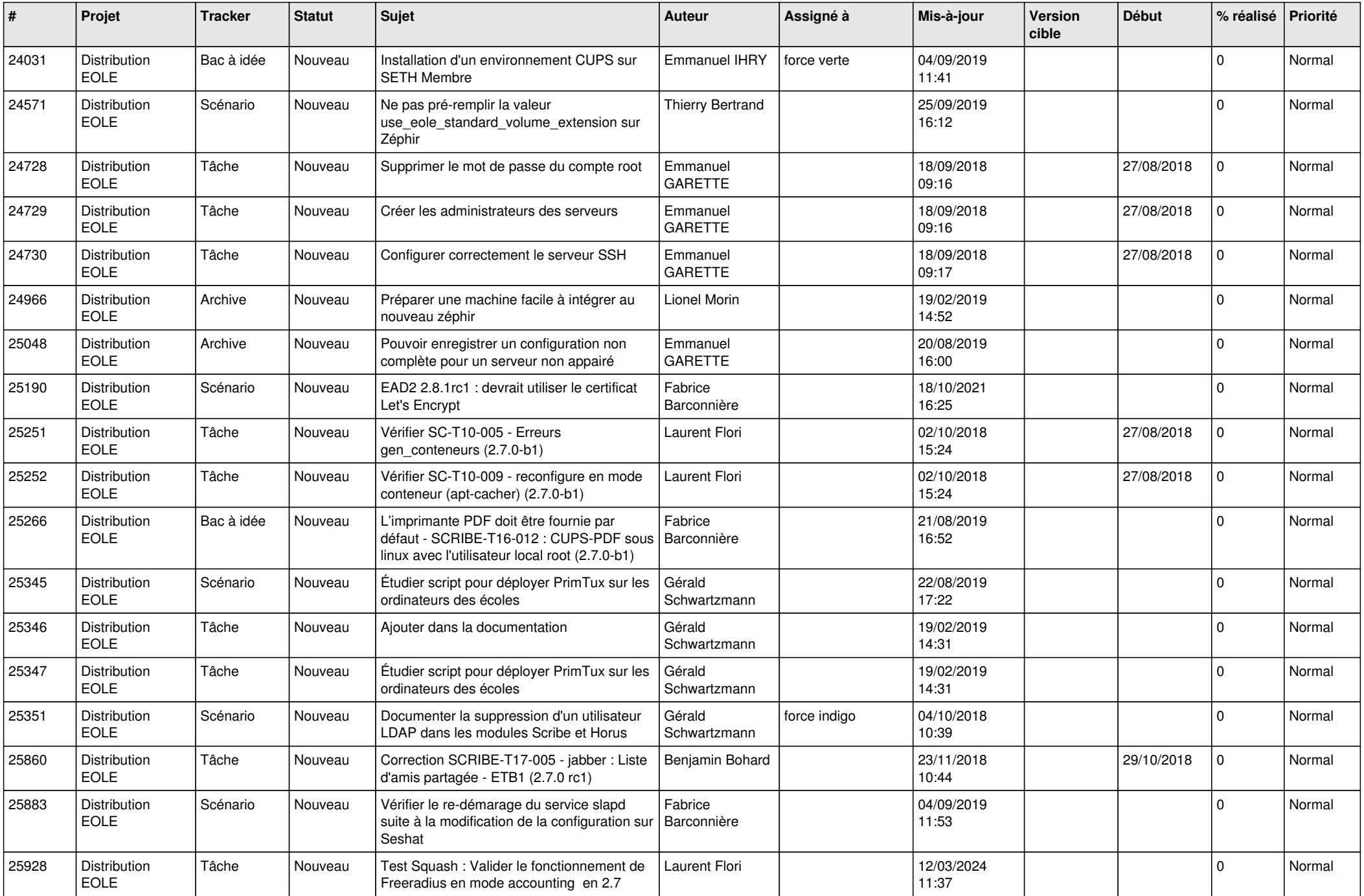

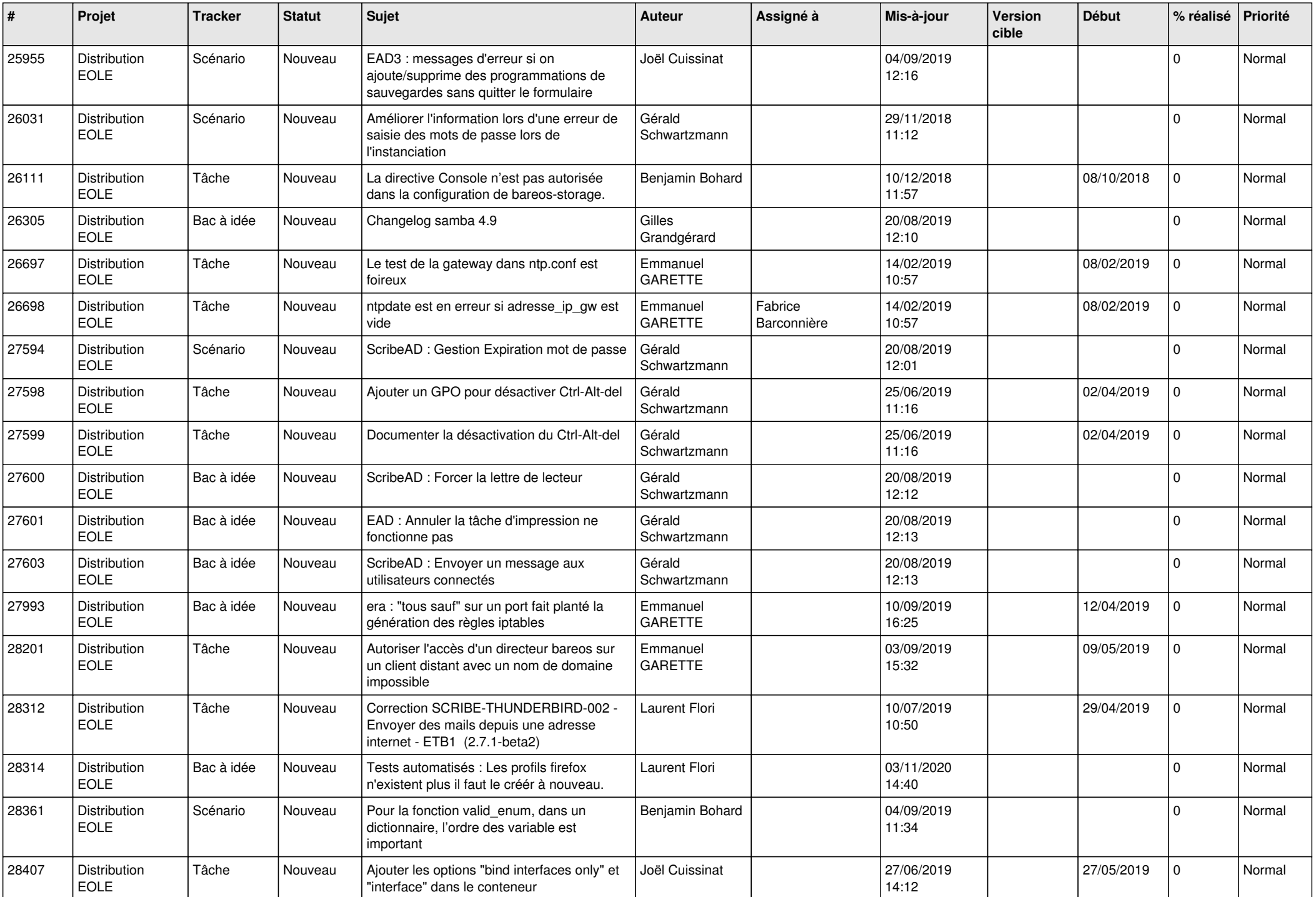

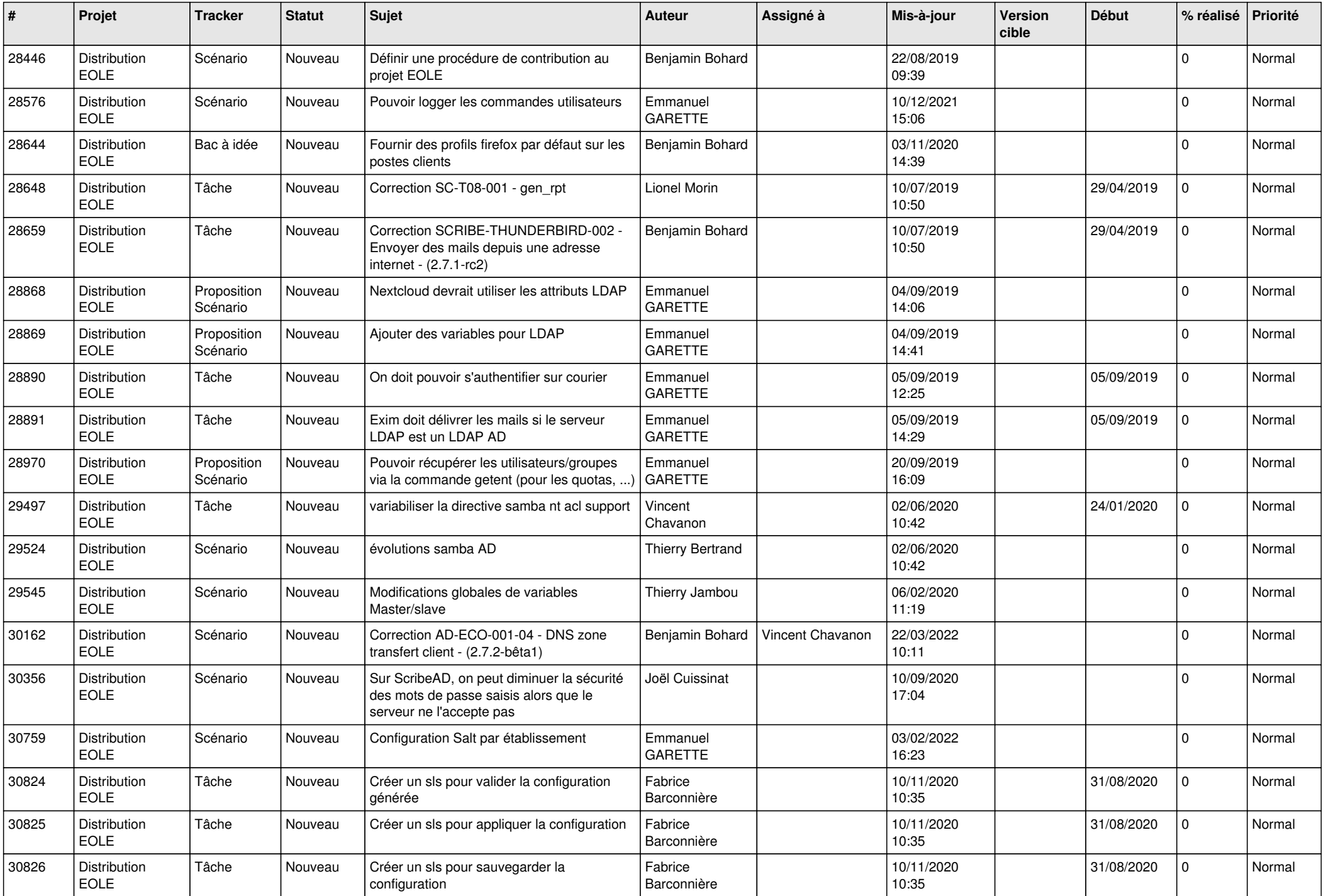

![](_page_15_Picture_640.jpeg)

![](_page_16_Picture_576.jpeg)

![](_page_17_Picture_599.jpeg)

![](_page_18_Picture_659.jpeg)

![](_page_19_Picture_647.jpeg)

![](_page_20_Picture_672.jpeg)

![](_page_21_Picture_603.jpeg)

![](_page_22_Picture_562.jpeg)

![](_page_23_Picture_551.jpeg)

![](_page_24_Picture_567.jpeg)

![](_page_25_Picture_545.jpeg)

![](_page_26_Picture_572.jpeg)

![](_page_27_Picture_388.jpeg)

**...**